# **SOFTWARE**

# **Open Access**

# Transcript annotation tool (TransAT): an R package for retrieving annotations for transcript-specific genetic variants

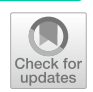

Ching-Yu Shih<sup>1†</sup>, Amrita Chattopadhyay<sup>1†</sup>, Chien-Hui Wu<sup>2,3</sup>, Yu-Wen Tien<sup>3</sup> and Tzu-Pin Lu<sup>1,2[\\*](http://orcid.org/0000-0003-3697-0386)</sup>

\*Correspondence: tplu@ntu.edu.tw † Ching-Yu Shih, Amrita Chattopadhyay with equal contribution. 1 Bioinformatics and Biostatistics Core, Centre of Genomic and Precision Medicine, National Taiwan University, Taipei 10055, Taiwan Full list of author information is available at the end of the article

## **Abstract**

**Background:** An individual's genetics play a role in how RNA transcripts are generated from DNA and consequently in their translation into protein. Transcriptional and translational profling of patients furnishes the information that a specifc marker is present; however, it fails to provide evidence whether the marker correlates with response to a therapeutic agent. A comparative analysis of the frequency of genetic variants, such as single nucleotide polymorphisms (SNPs), in diseased and general populations can identify pathogenic variants in individual patients. This is in part because SNPs have considerable efects on protein function and gene expression when they occur in cod‑ ing regions and regulatory sequences, respectively. Therefore, a tool that can help users to obtain the allele frequency for a corresponding transcript is the need of the day. Several annotation tools such as SNPnexus and VariED are publicly available; however, none of them can use transcript IDs as input and provide the corresponding genomic positions of variants.

**Results:** In this study, we developed an R package, called transcript annotation tool (TransAT), that provides (i) SNP ID and genomic position for a user-provided tran‑ script ID from patients, and (ii) allele frequencies for the SNPs from publicly available global populations. All data elements are extracted, collected, and displayed in an easily downloadable format in two simple command lines. TransAT is available on Windows/Linux/MacOS and is operative for R version 4.0.4 or later. It is available at <https://github.com/ShihChingYu/TransAT>and can be downloaded and installed using devtools::install\_github("ShihChingYu/TransAT", force=T) on the R execution page. Thereafter, all functions can be executed by loading the package into R with library(TransAT).

**Conclusions:** TransAT is a novel tool that seamlessly provides genetic annotations for queried transcripts. Such easily obtainable information would be greatly advantageous for physicians, assisting them to make individualized decisions about specifc drug treatments. Moreover, allele frequencies from user-chosen global ethnic populations will highlight the importance of ethnicity and its effect on patient pathogenicity.

**Keywords:** Transcript annotation, Variant annotation, R package, TransAT, Allele frequency

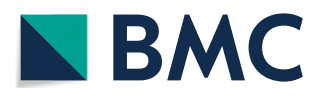

© The Author(s), 2021. **Open Access** This article is licensed under a Creative Commons Attribution 4.0 International License, which permits use, sharing, adaptation, distribution and reproduction in any medium or format, as long as you give appropriate credit to the original author(s) and the source, provide a link to the Creative Commons licence, and indicate if changes were made. The images or other third party material in this article are included in the article's Creative Commons licence, unless indicated otherwise in a credit line to the material. If material is not included in the article's Creative Commons licence and your intended use is not permitted by statutory regulation or exceeds the permitted use, you will need to obtain permission directly from the copyright holder. To view a copy of this licence, visit [http://](http://creativecommons.org/licenses/by/4.0/) [creativecommons.org/licenses/by/4.0/.](http://creativecommons.org/licenses/by/4.0/) The Creative Commons Public Domain Dedication waiver [\(http://creativecommons.org/publi](http://creativecommons.org/publicdomain/zero/1.0/) [cdomain/zero/1.0/\)](http://creativecommons.org/publicdomain/zero/1.0/) applies to the data made available in this article, unless otherwise stated in a credit line to the data.

## **Background**

Transcriptome profling can potentially reveal the molecular precursors of disease in ethnically diverse samples, long before the disease symptoms become evident. Gene expression profling and metabolite profling are two methods that are typically used to uncover molecular processes and candidate genes that underlie the prevalence and outcome of conditions such as cardiovascular, metabolic, neurodegenerative diseases [[1](#page-10-0)] and cancer [\[2](#page-10-1), [3\]](#page-10-2). A messenger RNA (mRNA) transcript is generated from DNA and is consequently translated into protein  $[4]$  $[4]$ . Genetic variants, such as single nucleotide polymorphisms (SNPs), have been characterized in terms of their co-dominance, reproducibility, locus-specifcity, and random genome-wide distribution [[5](#page-10-4)], and a detailed analysis of SNPs can identify pathogenic ones in individual patients. This is in part because SNPs have considerable efects on protein function when they occur in coding sequences and on gene expression when they occur in regulatory regions [\[6](#page-10-5)]. Hence, SNPs are the ideal candidates for genetic research, leading to functional characterization and identifcation of associated traits.

Accurate annotations of SNPs, including gene sequences, amino acid changes, metabolic impacts, associated diseases, and population frequencies, from diferent ethnicities and disease populations allows better biological interpretation. Tis further helps in the discovery of novel putative genetic factors through disease association studies and diferential mutation analyses, towards uncovering underlying disease mechanisms [[7\]](#page-10-6). Also, the variant allele frequencies provide an understanding of the distribution of disease-associated variants in reference populations [[8\]](#page-10-7). Several SNP annotation tools are already available for easy public access. SNPnexus, a popular tool that provides detailed annotation of coding and noncoding variants, can identify potential therapeutic targets; however, it requires the genomic position, and chromosomes or contigs as inputs, in order to characterize outcomes of the transcriptomes and the proteomes. It maps variants to publicly available human variation catalogs and obtains genotype data and corresponding allele frequencies [[9\]](#page-11-0). Similarly, VariED, an annotation tool developed by our research group, works by accepting genomic positions and allele information as input, thereby providing the users with annotations, functional and clinical consequences of the corresponding queried SNP [[10\]](#page-11-1). As yet, there is no tool available that can accept transcript IDs as input and provide the corresponding genomic positions of variants. Obtaining genomic positions of SNPs within the transcriptome is possible, but it involves a series of data-mining steps using several existing online databases and is a labor-intensive process when done manually. The steps involve pre-processing (to correct the search format), searching related information based on RefSeq ID / UCSC ID, and mapping the positions of transcripts to the genome. These steps can be strung together in custom ways, but a tool able to perform all steps in a single environment would make such analyses accessible to a wider range of scientists and clinicians. The R programming language enables powerful analysis and visualization of complex data and is widely used by the biomedical research community. Even though there exist several R packages that can conduct certain steps of the overall pipeline, there are few that can execute the entire pipeline in a comprehensive and reproducible way. Thus, a transcript annotation package within R would be benefcial for bioinformatics non-experts, especially physicians.

Therefore, in this study, for easy access to individual genetic information, we have developed an R package, called transcript annotation tool (TransAT), that provides (i) SNP ID and genomic position for a user-provided transcript ID from patients, and (ii) allele frequencies for the SNPs from publicly available global populations. All outputs are curated and displayed in an easy to obtain downloadable format. Users are required to use two simple command lines that conduct preprocessing, data transformation, data extraction, and data visualization automatically, to provide users with all the desired information.

Transcriptional and translational profling of patients furnishes the information that a specifc marker is present; however, it fails to provide evidence whether the marker correlates with response to a therapeutic agent [\[11](#page-11-2)]. Allele frequency of a variant in the general population is an important reference point for conducting disease studies. It provides evidence whether a SNP may be potentially pathogenic in a disease population, based on the degree of its deviance from the reference population [[12](#page-11-3), [13](#page-11-4)]. Therefore, a tool that can help users to obtain allele frequency for a corresponding transcript is the need of the day. TransAT can easily provide genetic annotations and allele frequencies for queried transcripts, thereby providing clinicians easy access to information that may help them with treatment decisions. Moreover, allele frequencies from diverse populations will highlight the effect of ethnicity, if any, on patient pathogenicity  $[14]$  $[14]$ .

## **Implementation**

#### **Overview of TransAT workfow**

TransAT was developed as a package in the R programming language for converting Ref-Seq ID / UCSC ID [\[15](#page-11-6), [16](#page-11-7)] to Ensembl transcripts [[17](#page-11-8)] and mapping the genomic position, followed by assigning variant annotations. An overview of TransAT is illustrated in Fig. [1](#page-3-0). The purpose was to provide a simplified way to conduct a series of conversions and query variant annotations, implemented through a standardized workfow, providing reproducible, easily interpretable outputs in simplifed formats. TransAT is available on Windows, Linux, and macOS operating systems and can be used in an R-interactive version or in the background. The package is operative for R version 4.0.4 or later. All source code is freely available at GitHub [\(https://github.com/ShihChingYu/TransAT](https://github.com/ShihChingYu/TransAT)) and all relevant information is provided in Additional File [1](#page-9-0):

## **Package contents**

TransAT primarily contains information for transcriptomes from humans (though access to zebrafsh and mouse genomes has recently been added; see below), and provides amino acid changes, gene names, and corresponding genomic (variant) positions and annotations for the human genome. It accesses allele frequencies for diferent global populations from the publicly available 1000 Genomes  $[18]$  $[18]$  $[18]$ , The Genome Aggregation Database (gnomAD)  $[19, 20]$  $[19, 20]$  $[19, 20]$  and Taiwan Biobank (TWB)  $[21]$  $[21]$  databases. The 1000 Genomes phase 3 data is constructed of East Asians, Americans, Africans, Europeans, and South Asians. GnomAD contains variants from 123,136 exomes and 15,496 genomes from diferent ethnic populations such as Latino, African, Ashkenazi Jewish, European, South Asian, and East Asian. TWB constitutes of SNP array data from 21,695

<span id="page-3-0"></span>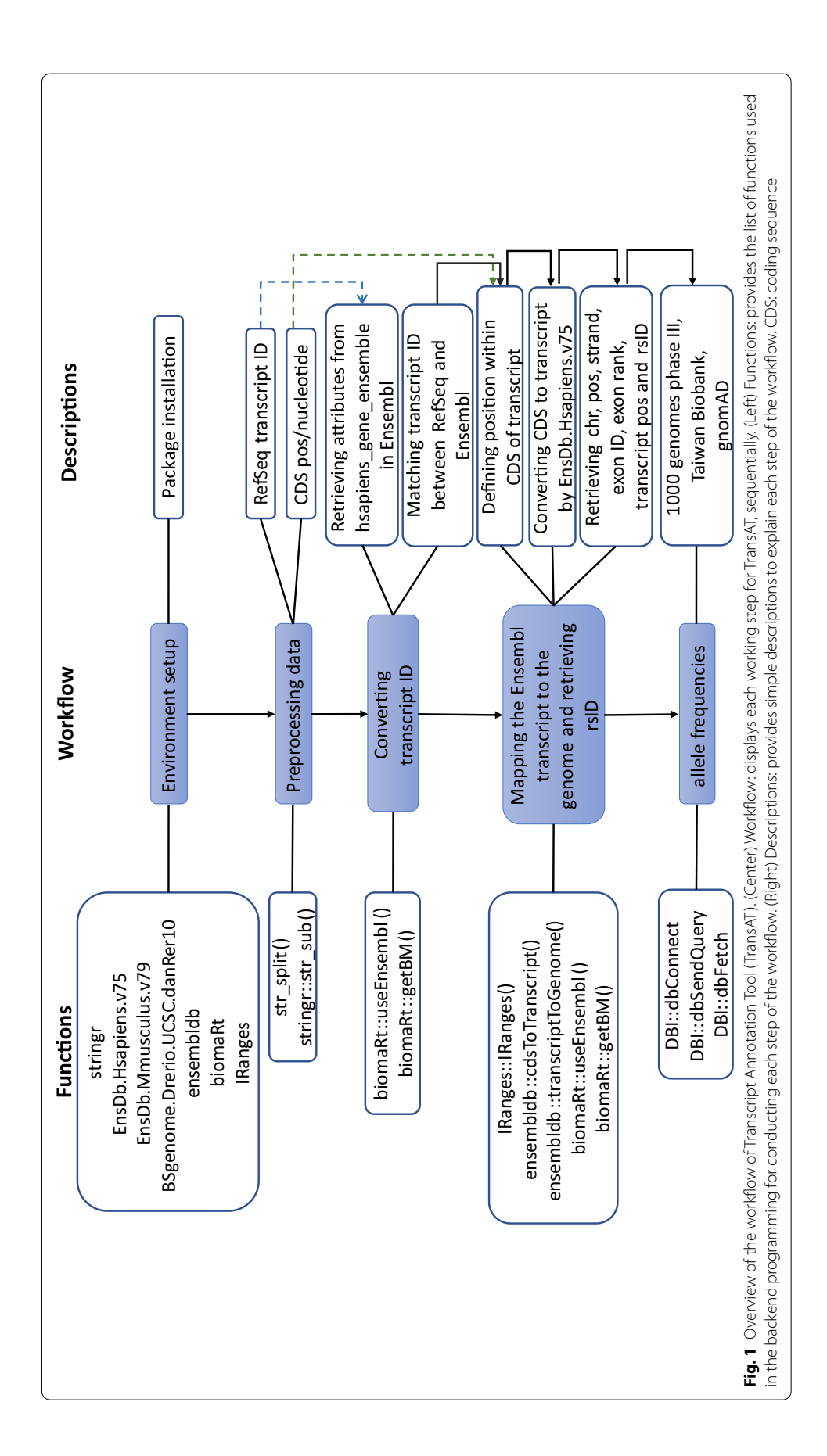

Taiwanese individuals and next-generation sequencing SNP data from 1,517 Taiwanese individuals.

## **Package construction and functions**

The workflow in TransAT (Fig. [1\)](#page-3-0) starts with a list of RefSeq or UCSC transcripts as input, followed by the getBM function in the biomaRt R package  $[22]$  $[22]$ . This step successfully reports the genomic position of the corresponding Ensembl transcript ID. Te genomic positions are then used to retrieve rsID and population allele frequencies for further analysis. Two functions, "convert\_transcriptID" and "pop\_freq", conduct all the steps, and output intermediate genomic information and fnal allelic annotation, respectively, based on the user's requirements.

## **Function convert\_transcript\_id**

The input for the convert transcriptID function consists of a.csv table (Table [1](#page-4-0)a), where the columns include NCBI RefSeq ID [\[15](#page-11-6)], single-nucleotide changes in DNA, and corresponding coding sequence (CDS) position. Each row depicts the transcript information for each individual. TransAT also accepts .BED format as input (Additional File [2](#page-9-1): Table S1). The pre-processing step extracts relevant information from user-provided data and feeds it appropriately into each of the subsequent intermediate steps. The reference gene database for humans (hsapiens\_gene\_ensembl) from the Ensembl database [[17\]](#page-11-8) is utilized, and the transcript ID from the NCBI RefSeq database is matched with that from Ensembl to obtain the CDSs based on the nucleotide location and Ensembl transcript, through a function called IRanges (defnes classes for storing, transforming, and aggregating large amounts of grouped data). If required, the user can extract any annotation feature from a list of 3,061 options (Additional File [3](#page-9-2): Table S2), by specifying it in the R function. The default output parameters consist of chromosome, Ensembltranscript-id, HGNC-symbol, genomic position (start, end), strand, exon-id, exon-rank, and transcript-position (start, end) and refsnp\_id (Table [2a](#page-5-0)). The CDS position is then mapped to the transcript coordinates utilizing the EnsDb.Hsapiens.v75 package, which

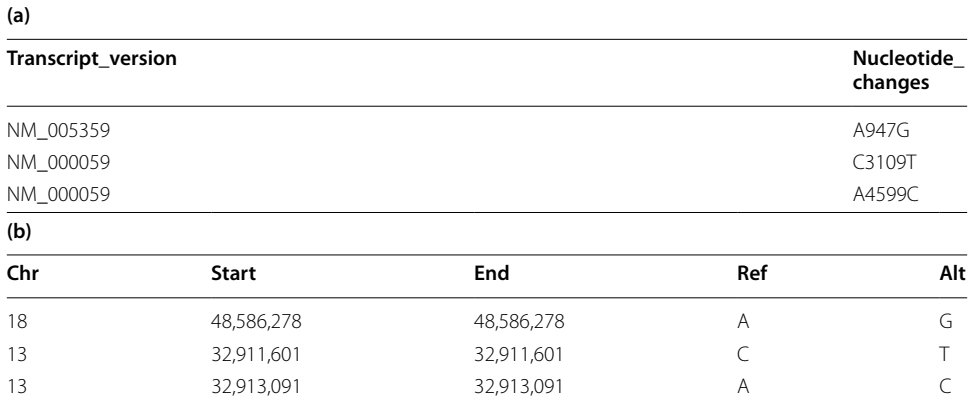

#### <span id="page-4-0"></span>**Table 1** Input.csv fle for the TransAT package

The input format into the TransAT package for (a) Function: convert\_transcriptID(), which converts transcripts to variants and maps them to genomic positions, and (b) Function: pop\_freq(), which provides allele frequencies from global populations and gene-based annotations

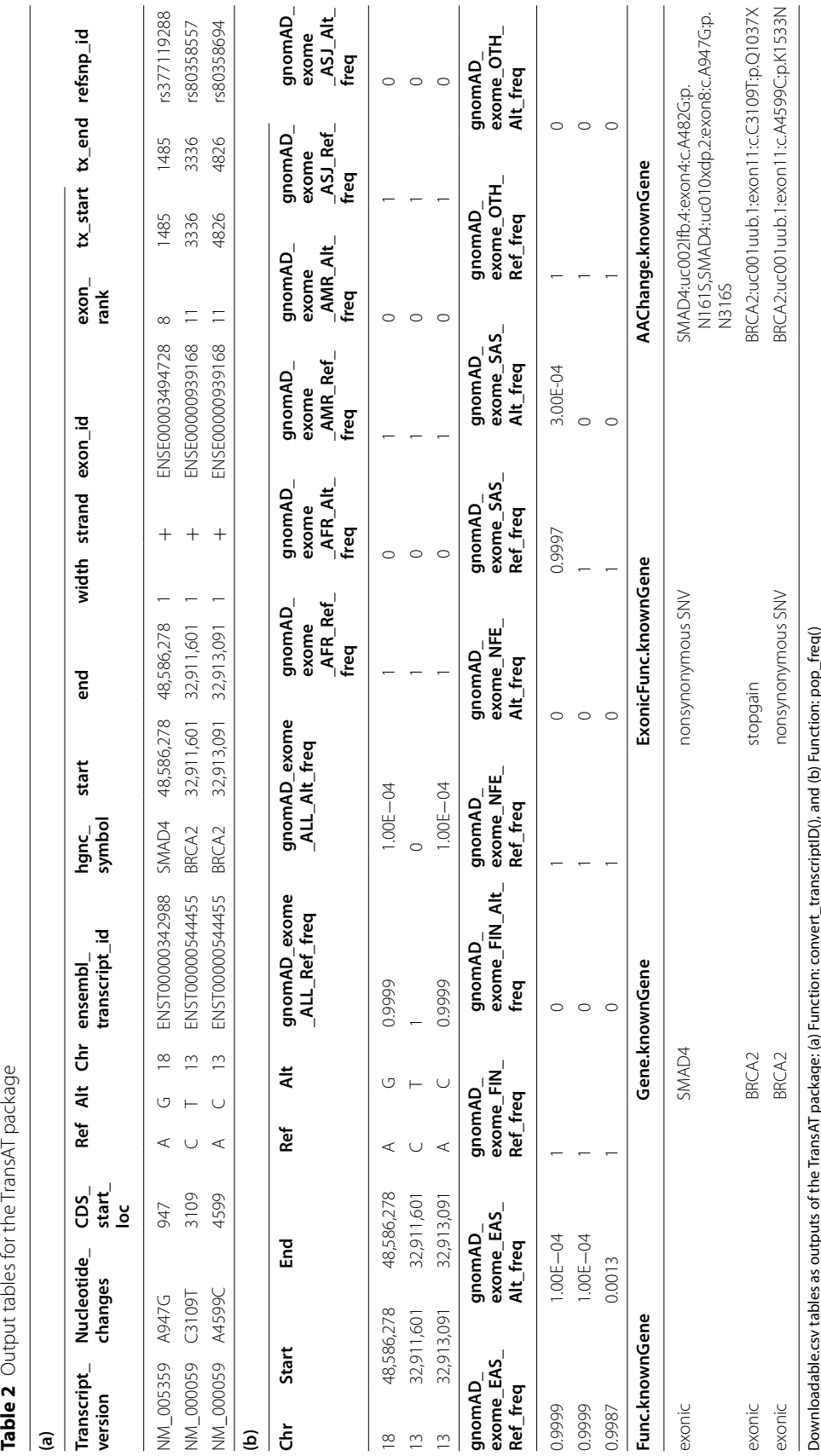

<span id="page-5-0"></span>

Shih *et al. BMC Bioinformatics (2021) 22:350* Page 6 of 12

connects to the Ensembl human genome reference (hg37) by matching the frst nucleotide of the transcript to the genome. This step reports the genomic positions of the variants (SNPs) and the corresponding rsIDs that are obtained from the reference SNP database for humans (hsapiens\_snp), for each transcript queried by the user. Command 1 displays the command line required to convert the transcript ID to a variant ID (which yields genomic positions and allele information).

## **Command 1**

convert\_transcriptID(userdat,db,biomart\_ens = "ensembl",dataset\_ens = "hsapiens\_ gene\_ensembl", getBM\_attributes\_ens=c("refseq\_mrna", "ensembl\_transcript\_id", "hgnc\_symbol")).

TransAT can further provide variants for transcript IDs of model organisms such as zebrafsh (*Danio rerio*) and mouse (*Mus musculus*). To obtain variant information from model organisms, users are required to additionally specify *@param dat\_ens*=*"drerio\_gene\_ensembl"* for zebrafsh or *@param dat\_ens*=*"mmusculus\_gene\_ensembl" for mouse*, the default being "hsapiens gene ensembl".

## *Function pop\_freq*

To further prioritize queried variants and characterize their functional consequences, variant annotations and gene-based annotations, along with allele frequencies from different global normal populations, can be retrieved using the second TransAT function: "pop\_freq". Such annotation assists in shedding light on variants by identifying overlapped regions of interest. This function can be used directly (without going through the conversion step), depending on the user's preference. For the latter, i.e., to obtain the annotation for a list of pre-selected variants, the user is required to import a .csv fle including information on genomic positions and reference and alternate alleles (Table [1](#page-4-0)b). Users can choose 1000 Genomes [\[18](#page-11-9)], TWB [\[21\]](#page-11-12), and/or gnomAD [\[19](#page-11-10), [20](#page-11-11)] using simple specifcations, such as "db\_1000Genomes\_5pop\_freq", "db\_TWB\_GWG\_ freq" (whole genome array), "db\_TWB\_NGS\_freq" (whole genome NGS), "db\_gnomAD exome freq" (whole exome), or "db\_gnomAD\_genome\_freq" (whole genome), respectively, the default being db\_gnomAD\_exome\_freq. Once the command line is executed, the user will be provided with the reference allele and alternate allele frequencies for each variant from their population of interest (Table [2b](#page-5-0)), along with distribution plots of MAFs across all subpopulations, for the queried variant(s) (Additional File [4](#page-9-3): Figure S1). TransAT connects and retrieves population data from MySQL [\(https://dev.](https://dev.mysql.com/doc/refman/8.0/en/creating-database.html) [mysql.com/doc/refman/8.0/en/creating-database.html\)](https://dev.mysql.com/doc/refman/8.0/en/creating-database.html) through the functions dbConnect, and dbGetQuery. TransAT also provides detailed functional gene annotations, which are imported from ANNOVAR. Command 2 shows the command line required to obtain the desired annotations using the pop\_freq function.

## **Command 2**

pop\_freq(userdata, pop="db\_gnomAD\_exome\_freq").

## **Results**

## **Program installation**

TransAT is available as an open-source package within the R system and is specifcally designed for transcript conversion and annotation. The package is publicly available from the Comprehensive R Archive Network at [http://CRAN.R-project.org/.](http://CRAN.R-project.org/) TransAT can be downloaded and installed automatically using devtools::install\_github("ShihChingYu/ TransAT", force $=T$ ) on the R execution page. Thereafter, all functions can be executed by loading the package into R with library(TransAT).

## **Example: Pancreatic ductal adenocarcinoma patients**

To illustrate how TransAT works, it was used on an example set of transcript IDs from pancreatic ductal adenocarcinoma (PDAC) patients reported in prior studies [[23,](#page-11-14) [24](#page-11-15)]. PDAC is invariably fatal, with a low 5-year survival rate. Frontline chemotherapy and immunotherapy is inefective in the majority of patients. Targeted therapies could serve as an alternate treatment strategy to enhance the clinical response rate. PDAC is either sporadic or hereditary  $[25]$  $[25]$ . The sporadic type is a combined effect of somatic genomic, genetic, and epigenetic alterations with environmental factors, and the hereditary type, constituting about 5%–10% of all PDAC patients, is caused by germline gene mutations [[26\]](#page-11-17). Therefore, digging into the underlying genetics will lead to identification of the risk factors for PDAC. Once the candidate transcripts are obtained from patient samples, one of the potential ways to proceed with analysis is to (i) validate intronic variants with respect to the respective reference sequences, by mapping the transcripts to the genome, and (ii) obtain the allele frequency of the variants and the corresponding gene mutation information to proceed with downstream analysis, such as association tests or survival analysis. TransAT makes this easy for users, and the workfow can be executed in 2 separate parts (transcript conversion and mapping, and variant annotation) based on the user's requirements.

## **Conversion of transcripts to variants**

An input (.csv) fle with two columns, column 1 with the RefSeq ID (e.g., NM\_005359) or UCSC ID (e.g., uc010xdp.2) and column 2 with nucleotide changes along with the CDS position (e.g., A947G, where A->G is the nucleotide change and 947 is the CDS position), is imported. Each row of the input.csv/.BED fle should depict each patient transcript (Table [1](#page-4-0)a, b). The function "convert\_transcriptID" then needs to be executed in R (Command 1) with either default options or user-chosen options. To illustrate the mapping of a transcript to genomic locations in TransAT, we selected transcripts from 3 PDAC patients (Table [1a](#page-4-0), b) as an example. Table [2](#page-5-0)a displays the output fle providing the users with transcript specifcs and the corresponding variant information, along with its genomic positions and the gene name. The variant specifics are necessary, as they allow the user to obtain further annotation information and identify pathogenic variants. The results show that the transcripts from the 3 PDAC patients are mapped to a variant from *SMAD4* (transcript: NM\_005359) [\[23](#page-11-14)] and two variants from *BRCA2* (transcripts: NM\_000059) [\[24](#page-11-15)]. Transcript NM\_000059 is found in both patients and

both belong to gene *BRCA2*; however, due to splicing, they are mapped to diferent genomic positions, thus leading to two diferent variants. Accumulated genetic alterations play important roles in the tumorigenesis of PDAC, and several somatic mutations in *SMAD4* and *BRCA2* have been found to play important roles in the tumorigenesis of PDAC [\[24](#page-11-15), [27](#page-11-18)]. Moreover, studies have noted that dysregulation of alternative splicing that generates functionally diverse protein isoforms from a single transcript, is fundamental to cancer, and is the source of novel therapeutic targets [[28,](#page-11-19) [29\]](#page-11-20). Overall, mapping transcripts to variants that belong to candidate genes is necessary for downstream analysis of clinical outcomes.

### **Allele frequency from global populations**

Once the genomic positions are obtained, the users can opt to obtain allele frequencies of the respective variants from various global populations using Command 2. Table [2](#page-5-0)b displays the allele frequencies for the 3 variants (one from *SMAD4* and two from *BRCA2*) from gnomAD subpopulations (from whole exomes) such as American (AMR), African (AFR), and Ashkenazi Jewish (ASJ) ethnic populations. Each row displays information for one variant. The frequency of an allele in the population is a fundamental quantity that is the basis of ethnicity-specifc medical genetics studies [\[30](#page-11-21), [31\]](#page-11-22). Additional File [4:](#page-9-3) Figure S1, displays distribution of MAFs of the 3 variants, across all sub-populations from gnomAD exome database. Population diferences in allele frequencies reveal how SNPs correlate with disease pathogenicity, and population-specifc case–control association studies can quantify the diference in allele frequency between afected (cases) and unafected individuals (controls). Identifying population-specifc variants for PDAC patients could eventually help in the development of targeted therapies.

Furthermore, the gene-based annotations (imported from ANNOVAR) [[32\]](#page-11-23) are provided to the user for relevant functional information. Table [2](#page-5-0)b shows all three variants to be exonic (Func.knownGene), with corresponding gene names (Gene.knownGene) and exonic functions (ExonicFunc.knownGene). Variant rs377119288 from *SMAD4* and variant rs80358694 from *BRCA2* are reported to be non-synonymous; variant rs80358557 from *BRCA2* is shown as having stopgain exonic function. The final column displays the amino acid changes (AAChange.knownGene) that may be caused by the mutation. For interpretation of genetic variants with no pre-reported clinical signifcance, conclusive evidence for pathogenicity of genetic variants is required [[10](#page-11-1), [33](#page-11-24)]. Gene annotation information therefore answers questions related to gene functions and their corresponding functional consequences ("functional genomics"). Such information can lead to efective genetic screening, thus providing physicians with ideas for functional tests that can be performed.

## **Discussion**

A primary hurdle of genome and exome sequencing studies is that the current rate of identifcation of genetic variation exceeds our ability to interpret its functional consequences. One of several goals of sequencing studies is to identify variants, in a patient under treatment, that are already known to be associated with a disease of interest. Tis provides guidance for targeted therapy. For other cases, diagnosis is either inconclusive

or is based on computational pathogenicity predictions [[34](#page-11-25)]. Therefore, knowledge about added factors such as the type of mutation, change of amino acids, and predicted pathogenicity needs to be acquired and utilized  $[13]$ . An existing R package, GenomicFeatures [\[35\]](#page-11-26), allows users to convert transcriptomic coordinates into genomic coordinates through its function "mapToTranscripts"; however, it fails to provide any annotation information (exon ID or variant IDs), allele frequencies, or gene annotations. Moreover, the input data for the "mapToTranscripts" function needs to be preprocessed by users using the IRanges function, before the conversion can be executed. TransAT, on the other hand, doesn't require any preprocessing, is extremely convenient, and requires users to only unpack the installed library and execute its functions to obtain all relevant annotation information.

The standards and guidelines for interpretation of genetic variants, proposed by the American College of Medical Genetics and Genomics and the Association for Molecular Pathology [[13\]](#page-11-4), lays out several benchmarks that indicate pathogenicity for undiscovered genetic variants. They are as follows: (1) the variant frequency in diseased individuals is signifcantly higher than in healthy controls, (2) an amino acid change in a patients, whose position concurs with an existing putative variant, (3) a non-functional variant is identifed in a gene that coincides with an already putative loss-of-function, (4) a de novo variant with a recognized paternity and maternity, and (5) a deleterious efect identifed by already popular functional assays and studies [[13\]](#page-11-4). TransAT comes in handy for establishing the above criteria for a new variant and offers users extensive flexibility to pick and choose annotation types based on their requirements.

## **Conclusion**

The R package TransAT is the first of its kind. It allows users to provide individual transcript IDs and using two simple functions, provides users with the corresponding variant IDs, genomic locations, allele frequencies from diferent global populations, and gene annotations. Extremely convenient to use, it has long-term potential for facilitating interpretations of pathogenicity that would beneft bioinformaticians and clinicians alike by providing the annotations of amino acid changes identifed from patients, thus revealing genetic diferences in populations with distinct genetic backgrounds. We believe it is an important tool that can signifcantly contribute to the feld of biomedical research.

#### **Abbreviations**

TransAT: Transcript annotation tool; SNP: Single nucleotide polymorphism; RefSeq: Reference sequence database; PDAC: Pancreatic ductal adenocarcinoma; AMR: American; AFR: African; ASJ: Ashkenazi Jewish; TWB: Taiwan Biobank; gnomAD: The Genome Aggregation Database.

### **Supplementary Information**

The online version contains supplementary material available at<https://doi.org/10.1186/s12859-021-04243-z>.

#### <span id="page-9-0"></span>**Additional fle 1:** TransAT: Source Code.

<span id="page-9-1"></span>**Additional fle 2: Table S1**. Example of BED format. The BED input format for the TransAT package for (a) Function: convert\_transcriptID(), which converts transcripts to variants and maps them to genomic positions, and (b) Function: pop\_freq(), which provides allele frequencies from global populations and gene-based annotations.

<span id="page-9-3"></span><span id="page-9-2"></span>**Additional fle 3: Table S2**. Complete list of options from users to choose from, for obtaining variant annotation.

**Additional fle 4: Figure S1**. The minor allele frequency (MAF) distribution across sub-populations from gnomAD exome database, for variants corresponding to user queried transcript IDs. (a) Bar plot for transcript ID: NM\_005359, and corresponding variant with genomic position 18:48586278A>G. (b) Bar plot for transcript ID: NM\_000059, and corresponding variant with genomic position 13:32911601C>T. (c) Bar plot for transcript ID: NM\_000059, and corresponding variant with genomic position 13:32913091A>C.

#### **Acknowledgements**

We thank Melissa Stauffer, Ph.D., for editing our manuscript.

#### **Authors' contributions**

CYS developed the software, AC prepared and revised the manuscript, CHW and YWT did data curation, and TPL conceptualized the study and revised the manuscript. All authors read and approved the manuscript.

#### **Funding**

This work has been supported in part by the Center of Genomic and Precision Medicine, National Taiwan University, Taiwan (106R8400) and the Center for Biotechnology, National Taiwan University, Taiwan (GTZ300), the Taiwan Ministry of Science and Technology (Grant No. MOST-109–2314-B-002 -151 -MY3 and MOST-106–2314-B-002–134-MY2). The funders had no role in the design and conduct of the study; collection, management, analysis and interpretation of the data; preparation, review, or approval of the manuscript; and decision to submit the manuscript for publication.

#### **Availability of data and materials**

No raw data were used in this study. All data generated or analyzed during this study are included in this published article and its supplementary information fles.

#### **Declarations**

**Ethics approval and consent to participate** Not Applicable.

#### **Consent for publication**

Not Applicable.

#### **Competing interests**

The authors declare that they have no competing interests.

#### **Availability and requirements**

Project name: TransAT. Project home page: [https://github.com/ShihChingYu/TransAT.](https://github.com/ShihChingYu/TransAT) Operating system(s): Platform independent. Programming language: R. Other requirements: R version 4.0.4 or higher. License: GPL-2. Any restrictions to use by non-academics: None.

#### **Author details**

<sup>1</sup> Bioinformatics and Biostatistics Core, Centre of Genomic and Precision Medicine, National Taiwan University, Taipei 10055, Taiwan. <sup>2</sup> Department of Public Health, Institute of Epidemiology and Preventive Medicine, National Taiwan University, Taipei 10055, Taiwan. <sup>3</sup> Department of Surgery, National Taiwan University Hospital, Taipei, Taiwan.

#### Received: 22 March 2021 Accepted: 7 June 2021 Published online: 28 June 2021

#### **References**

- <span id="page-10-0"></span>1. Cole SW, Shanahan MJ, Gaydosh L, Harris KM. Population-based RNA profling in Add Health fnds social dis‑ parities in infammatory and antiviral gene regulation to emerge by young adulthood. Proc Natl Acad Sci. 2020;117(9):4601–8.
- <span id="page-10-1"></span>2. Budhu A, Roessler S, Zhao X, Yu Z, Forgues M, Ji J, Karoly E, Qin LX, Ye QH, Jia HL: Integrated metabolite and gene expression profles identify lipid biomarkers associated with progression of hepatocellular carcinoma and patient outcomes. Gastroenterology 2013, 144(5):1066–1075. e1061.
- <span id="page-10-2"></span>3. Ortmayr K, Dubuis S, Zampieri M. Metabolic profling of cancer cells reveals genome-wide crosstalk between tran‑ scriptional regulators and metabolism. Nat Commun. 2019;10(1):1–13.
- <span id="page-10-3"></span>4. Perkins DO, Jefries C, Sullivan P. Expanding the 'central dogma': the regulatory role of nonprotein coding genes and implications for the genetic liability to schizophrenia. Mol Psychiatry. 2005;10(1):69–78.
- <span id="page-10-4"></span>5. Zhang J, Yang J, Zhang L, Luo J, Zhao H, Zhang J, Wen C. A new SNP genotyping technology Target SNP-seq and its application in genetic analysis of cucumber varieties. Sci Rep. 2020;10(1):1–11.
- <span id="page-10-5"></span>6. Zhao Y, Wang K. Wang W-l, Yin T-t, Dong W-q, Xu C-j: A high-throughput SNP discovery strategy for RNA-seq data. BMC Genomics. 2019;20(1):1–10.
- <span id="page-10-6"></span>7. Schwartz AG, Cote ML, Wenzlaff AS, Land S, Amos CI. Racial differences in the association between SNPs on 15q25. 1, smoking behavior, and risk of non-small cell lung cancer. J Thorac Oncol. 2009;4(10):1195–201.
- <span id="page-10-7"></span>8. Hakenberg J, Cheng W-Y, Thomas P, Wang Y-C, Uzilov AV, Chen R. Integrating 400 million variants from 80,000 human samples with extensive annotations: towards a knowledge base to analyze disease cohorts. BMC Bioinformatics. 2016;17(1):1–13.
- <span id="page-11-0"></span>9. Oscanoa J, Sivapalan L, Gadaleta E, Dayem Ullah AZ, Lemoine NR, Chelala C. SNPnexus: a web server for functional annotation of human genome sequence variation (2020 update). Nucleic Acids Res. 2020;48(W1):W185–92.
- <span id="page-11-1"></span>10. Lee C-Y, Chattopadhyay A, Chiang L-M, Juang J-MJ, Lai L-C, Tsai M-H, Lu T-P, Chuang EY: VariED: the frst integrated database of gene annotation and expression profles for variants related to human diseases. Database 2019, 2019.
- <span id="page-11-2"></span>11. Mehta S, Shelling A, Muthukaruppan A, Lasham A, Blenkiron C, Laking G, Print C. Predictive and prognostic molecular markers for cancer medicine. Ther Adv Med Oncol. 2010;2(2):125–48.
- <span id="page-11-3"></span>12. Kobayashi Y, Yang S, Nykamp K, Garcia J, Lincoln SE, Topper SE. Pathogenic variant burden in the ExAC database: an empirical approach to evaluating population data for clinical variant interpretation. Genome Med. 2017;9(1):1–14.
- <span id="page-11-4"></span>13. Richards S, Aziz N, Bale S, Bick D, Das S, Gastier-Foster J, Grody WW, Hegde M, Lyon E, Spector E. Standards and guidelines for the interpretation of sequence variants: a joint consensus recommendation of the American College of Medical Genetics and Genomics and the Association for Molecular Pathology. Genet Med. 2015;17(5):405–23.
- <span id="page-11-5"></span>14. Powe NR: The pathogenesis of race and ethnic disparities: targets for achieving health equity. Clin J Am Soc Nephrol. 2021. 15. Pruitt KD, Tatusova T, Maglott DR. NCBI reference sequences (RefSeq): a curated non-redundant sequence database
- <span id="page-11-6"></span>of genomes, transcripts and proteins. Nucl Acids Res. 2007;35(suppl1):D61–5.
- <span id="page-11-7"></span>16. Hsu F, Kent WJ, Clawson H, Kuhn RM, Diekhans M, Haussler D. The UCSC known genes. Bioinformatics. 2006;22(9):1036–46.
- <span id="page-11-8"></span>17. Yates AD, Achuthan P, Akanni W, Allen J, Allen J, Alvarez-Jarreta J, Amode MR, Armean IM, Azov AG, Bennett R. Ensembl 2020. Nucl Acids Res. 2020;48(D1):D682–8.
- <span id="page-11-9"></span>18. Consortium GP. A global reference for human genetic variation. Nature. 2015;526(7571):68.
- <span id="page-11-10"></span>19. Koch L. Exploring human genomic diversity with gnomAD. Nat Rev Genet. 2020;21(8):448–448.
- <span id="page-11-11"></span>20. Karczewski K, Francioli L: The genome aggregation database (gnomAD). MacArthur Lab; 2017.
- <span id="page-11-12"></span>21. Chen C-H, Yang J-H, Chiang CW, Hsiung C-N, Wu P-E, Chang L-C, Chu H-W, Chang J, Song I-W, Yang S-L. Population structure of Han Chinese in the modern Taiwanese population based on 10,000 participants in the Taiwan Biobank project. Hum Mol Genet. 2016;25(24):5321–31.
- <span id="page-11-13"></span>22. Durinck S, Spellman PT, Birney E, Huber W. Mapping identifers for the integration of genomic datasets with the R/ Bioconductor package biomaRt. Nat Protoc. 2009;4(8):1184.
- <span id="page-11-14"></span>23. Wang Z, Li Y, Zhan S, Zhang L, Zhang S, Tang Q, Li M, Tan Z, Liu S, Xing X. SMAD4 Y353C promotes the progression of PDAC. BMC Cancer. 2019;19(1):1–12.
- <span id="page-11-15"></span>24. Grant RC, Selander I, Connor AA, Selvarajah S, Borgida A, Briollais L, Petersen GM, Lerner-Ellis J, Holter S, Gallinger S. Prevalence of germline mutations in cancer predisposition genes in patients with pancreatic cancer. Gastroenterology. 2015;148(3):556–64.
- <span id="page-11-16"></span>25. Rustgi AK. Familial pancreatic cancer: genetic advances. Genes Dev. 2014;28(1):1–7.
- <span id="page-11-17"></span>26. Permuth-Wey J, Egan KM. Family history is a signifcant risk factor for pancreatic cancer: results from a systematic review and meta-analysis. Fam Cancer. 2009;8(2):109–17.
- <span id="page-11-18"></span>27. Pelosi E, Castelli G, Testa U. Pancreatic cancer: molecular characterization, clonal evolution and cancer stem cells. Biomedicines. 2017;5(4):65.
- <span id="page-11-19"></span>28. Dery KJ, Gusti V, Gaur S, Shively JE, Yen Y, Gaur RK: Alternative splicing as a therapeutic target for human diseases. In: Therapeutic applications of RNAi*.* Springer; 2009. pp. 127–144.
- <span id="page-11-20"></span>29. Urbanski LM, Leclair N, Anczuków O. Alternative-splicing defects in cancer: Splicing regulators and their downstream targets, guiding the way to novel cancer therapeutics. Wiley Interdiscip Rev RNA. 2018;9(4):e1476.
- <span id="page-11-21"></span>30. Cross DS, Ivacic LC, Stefanski EL, McCarty CA. Population based allele frequencies of disease associated polymorphisms in the Personalized Medicine Research Project. BMC Genet. 2010;11(1):1–15.
- <span id="page-11-22"></span>31. Mori M, Yamada R, Kobayashi K, Kawaida R, Yamamoto K. Ethnic diferences in allele frequency of autoimmunedisease-associated SNPs. J Hum Genet. 2005;50(5):264–6.
- <span id="page-11-23"></span>32. Yang H, Wang K. Genomic variant annotation and prioritization with ANNOVAR and wANNOVAR. Nat Protoc. 2015;10(10):1556–66.
- <span id="page-11-24"></span>33. MacArthur D, Manolio T, Dimmock D, Rehm H, Shendure J, Abecasis G, Adams D, Altman R, Antonarakis S, Ashley E. Guidelines for investigating causality of sequence variants in human disease. Nature. 2014;508(7497):469–76.
- <span id="page-11-25"></span>34. Rodenburg RJ. The functional genomics laboratory: functional validation of genetic variants. J Inherit Metab Dis. 2018;41(3):297–307.
- <span id="page-11-26"></span>35. Lawrence M, Huber W, Pages H, Aboyoun P, Carlson M, Gentleman R, Morgan MT, Carey VJ. Software for computing and annotating genomic ranges. PLoS Comput Biol. 2013;9(8):e1003118.

#### **Publisher's Note**

Springer Nature remains neutral with regard to jurisdictional claims in published maps and institutional afliations.